# **UNIDADE 7**

## INFLAÇÃO E CORREÇÃO MONETÁRIA

### **OBJETIVOS ESPECÍFICOS DE APRENDIZAGEM**

Ao finalizar esta Unidade, você deverá ser capaz de:

- > Compreender o significado dos termos: inflação, índices de preços e índices de inflação;
- Utilizar as tabelas de correção monetária;
- > Transformar valores numéricos referentes a diferentes temporalidades, expressando-os em mesmo poder de compra, para poder compará-los; e
- Aplicar o conceito de correção monetária aos modelos de financiamento.

### **INFLAÇÃO E CORREÇÃO MONETÁRIA**

Caro estudante,

Esta Unidade lhe apresentará os conceitos de índices de preço e de inflação procurando evidenciar as aplicações desses conceitos no tratamento de séries temporais de números e em financiamentos de dívidas em economias que convivem com a inflação.

Para facilitar o entendimento desta Unidade, você tem de dominar com segurança conceitos de: operações algébricas, potenciação, porcentagem e funções, além dos estudados nas Unidades anteriores.

Leia o texto, realize as atividades e contate seu tutor sempre que for necessário. Bons estudos!

A inflação é um desajuste de ordem econômica que se reflete em um processo de aumento generalizado de preços de produtos e de servicos e incide de modo diferente em cada setor da economia, causando uma redistribuição de renda, quase sempre perversa. Além do mais, cria uma série de problemas de ordem prática (a par dos problemas de ordem social), alguns dos quais listamos a seguir:

- dificulta o planejamento financeiro em todos os níveis;
- torna ilusórios os registros contábeis e as projecões econômico-financeiras deles decorrentes:
- cria um imposto inflacionário na medida em que tributa lucros fictícios (inflacionários): e
- dificulta as operações do mercado financeiro ao introduzir um componente de previsão incerta.

Para corrigir essas dificuldades e minorar os problemas de ordem social, foram criados mecanismos de indexação econômica que lhe apresentaremos – em parte – nesta Unidade.

### **ÍNDICE DE PRECOS**

*Você jê deve ter lido, visto e/ou ouvido na mídia referências a siglas do tipo: IPC, IPCA, IGP, INCC e outras. Essas siglas se referem a diversos índices de preços que procuram avaliar mudanças que ocorrem nos preços relativos de determinado grupo de bens e de serviços. Vamos procurar entender como são construídos esses índices?*

Um índice de preços é um número índice estruturado e construído para medir as mudanças que ocorrem nos preços de bens e de serviços em um dado período de tempo.

Os índices são compostos sob critérios metodológicos específicos e tomam como referência uma cesta básica de consumo de bens e/ou de serviços que satisfaçam a uma determinada necessidade. Assim, o Índice Nacional da Construção Civil (INCC), referido anteriormente, diz respeito a uma necessidade de cesta básica representativa do custo da construção civil; o Índice de Preços ao Consumidor (IPC) se refere a uma cesta básica de alimentos que simula o consumo médio de famílias que pertencem à determinada faixa de renda e assim por diante. O custo dessa cesta é apurado todos os meses coletando-se os preços dos produtos que a compõe, e esses custos mensais são transformados em números índices que refletem o valor relativo dessa cesta em cada período da coleta de preços.

Para o entendimento do funcionamento do processo, vamos utilizar a Tabela 5:

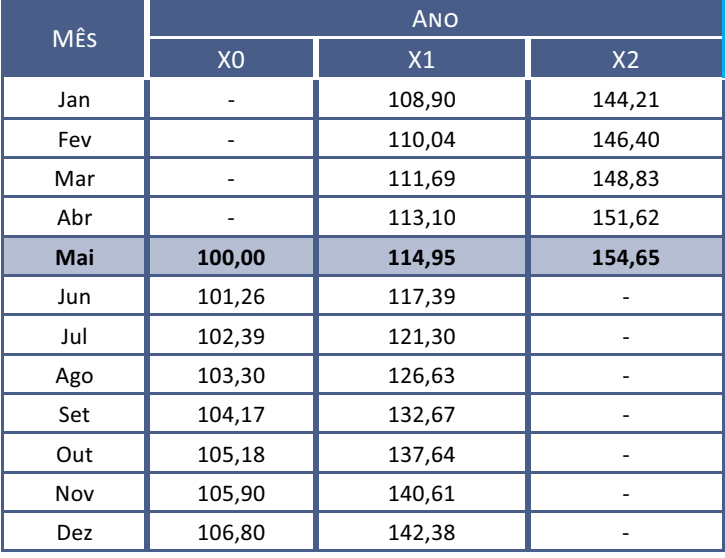

Tabela 5: Índices de preço (IP)

Fonte: Cosif Eletrônico... ([entre 1997 e 2011])

Observe que:

- a Tabela 5 reproduz o comportamento do índice de preços (IP) nos anos  $X0$  a  $X2$ ; e
- sindices de preco se referem ao início de cada mês.

Se você observar os cruzamentos da linha do mês de maio com as colunas representativas dos três anos, encontrará os valores 100; 114,95; e 154,65.

E o que significa isso? Significa simplesmente o seguinte:

Para comprar a mesma cesta básica de bens, você precisou do equivalente monetário a 100 unidades de índice em X0, a 114,95 unidades de índice em X1 e de 154,65 unidades de índice em X2. O seu dinheiro perdeu valor porque você precisa de mais para comprar a mesma cesta.

Portanto, esses índices medem a inflação ocorrida no período para essa cesta de produtos.

Para ratificar seu conhecimento sobre índices de preços, faça a leitura de Índices de Preços em LC71 disponível em: <http://www.proativams.com.br/files aberto/LC71.doc>. Acesso em: 27 jul. 2011. Acesse também os sites da Fundação Instituto de Pesquisas Econômicas (FIPE) e do Instituto Brasileiro de Geografia e Estatística (IBEG), eles podem auxiliá-lo no entendimento da metodologia de cálculos de índices de preços. Disponíveis respectivamente em: <http:// fipe.com.br/web/index.asp> e <http://www.ibge.gov. br/home/estatistica/indicadores/precos/inpc ipca/ defaultnotas.shtm>. Acesso em: 27 jul. 2011.

### ÍNDICE E TAXA DE INFLAÇÃO OU DE **CORREÇÃO MONETÁRIA**

O índice de inflação nada mais é do que uma relação entre índices de precos em dois pontos temporais distintos, devendose escolher um índice de preços que reflita adequadamente o comportamento geral da economia. Escolhido esse índice de preços, podemos definir o índice de inflação entre os períodos j e m (tomado como base):

$$
I_{j/m} = \frac{IP_j}{IP_m} \tag{7.1}
$$

Em que:

- ▶ IP<sub>i</sub> é o índice de preço relativo ao mês (j);
- $\blacktriangleright$  IP<sub>m</sub> é o índice de preço relativo ao mês (m), tomado como base; e
- $\blacktriangleright$  I<sub>i/m</sub> é o índice de inflação do mês (j) em relação ao mês  $(m)$ .

Se você quer saber o índice de inflação entre outubro de X0 e maio de X2, basta fazer a relação entre os índices de preços correspondentes mostrados na Tabela 5 da seguinte maneira:

$$
I_{\text{maiX2}/\text{outX0}} = \frac{IP_{\text{maiX2}}}{IP_{\text{outX0}}} = \frac{154,65}{137,64} = 1,1235
$$

E qual o significado disso? Os preços de maio de X2 são, em média, 1,1235 vezes mais elevados que os preços de outubro de X0; em outras palavras:

Preços de maiX2 = 1,1235\*Preços de outX0.

A taxa de inflação pode ser calculada a partir do índice de inflação do seguinte modo:

$$
I = (1 + i) \tag{7.2}
$$

Em que:

▶ I – é o índice de inflação num dado período; e

 $\bullet$  i – é a taxa de inflação num dado período.

Para o período considerado (out X0 a mai X2), a taxa de inflação foi:

$$
1,1235 = 1 + i
$$

 $i = 0,1235$  ou 12,35% ap (naquele intervalo de tempo)

Um índice de correção monetária é um índice de inflação aceito pelas partes envolvidas em quaisquer formas de contrato para corrigir valores contratuais.

Os indicadores monetários utilizados pelo governo são atualizados permanentemente por algum dos índices de inflação calculados por instituições específicas, a exemplo do Instituto Brasileiro de Geografia e Estatística (IBGE), da Fundação Instituto de Pesquisas Econômicas (FIPE), da Fundação Getúlio Vargas (FGV) e outras.

Em geral, o Governo Federal arbitra um índice que é utilizado para a correção monetária de balanços e obrigações previdenciárias e

fiscais. Nos dias de hoje, a correção monetária oficial é feita pela Taxa Referencial de juros (TR). Em operações particulares há liberdade para se fixar índices de correção diferenciados.

### Exemplo 7.1

Suponha um empréstimo tomado em maio de X0 no valor de \$ 5.000,00 a ser pago 60 dias depois (julho). Qual o valor corrigido da dívida?

### Solução

O índice para correção do valor da dívida é dado pela relação entre:

IPmai = 100 e IPjul = 102,39 Ijul/mai = 102,39/100 = 1,0239 Valor da dívida em julho =  $5.000*1,0239 = $ 5.119,50$ 

### **TAXAS DE JUROS APARENTE E REAL**

Ao considerarmos a inflação, temos um complicador nos cálculos financeiros porque há duas taxas a serem consideradas: a taxa de inflação, ou correção monetária, e a taxa real de juros. Assim, temos:

- $\blacktriangleright$  C capital:
- $\bullet$  i<sub>cm</sub> taxa de correção monetária periódica;
- $\blacktriangleright$  i<sub>ap</sub> taxa de juros aparente periódica (engloba a inflação e a taxa de juros real); e
- $\blacktriangleright$  i<sub>r</sub> taxa de juros real (considerando a moeda constante).

O montante aparente (juros mais correção monetária) desse capital em um período será;

$$
M = C * (1 + i_{ap})
$$
 (7.3)

Uma forma de calcularmos esse montante é separar a correção monetária da capitalização de juros; para tal, precisamos:

f Corrigir o capital pela taxa de inflação:

 $C^* = C^* (1 + i)$ 

f Proceder à capitalização do capital corrigido pela taxa de juros real:

$$
M = C^* * (1 + i_r) = C * (1 + i_{cm}) * (1 + i_r)
$$
 (7.4)

Comparando as expressões (7.3) e (7.4), temos:

$$
(1 + i_{\rm ap}) = (1 + i_{\rm cm}) * (1 + i_{\rm r}) \tag{7.5}
$$

Essa fórmula permite a você relacionar as três taxas consideradas: a aparente, a real e a de correção monetária.

Para os estudos sequentes utilizaremos os índices de preços constantes da Tabela 5.

Neste tópico, vimos que o capital e o juro sofreram correção monetária. Alguns sistemas de correção entendem que o juro não deve ser corrigido monetariamente quando da sua formação porque o juro:

- somente é devido ao final de cada período; e
- $\triangleright$  é calculado sobre o saldo inicial do período.

Conheça mais a respeito das Formas alternativas de se  $\alpha$ *calcular a correção monetária* no texto *LC71* acessando: <http://www.proativams.com.br/files\_aberto/LC71. doc>. Acesso em: 27 jul. 2011.

#### Exemplo 7.2

Calcule o índice e a taxa de correção monetária entre os meses de maio e junho de X1.

### Solução

Calcule o índice de correção monetária:

$$
I_{\text{(jun/min)}} = \frac{IP_{\text{jun}}}{IP_{\text{mai}}} = \frac{101,26}{100,00} = 1,0126
$$

A taxa de inflação do período será dada pela expressão:

 $I = 1 + i$ 

Substituindo o valor de I já calculado, você tem:

```
1,0126 = 1 + i
```

```
i = 0.0126 am ou i = 1.26\% am
```
### Exemplo 7.3

Corrija monetariamente \$ 1.500,00 de maio de X1 para março de X2.

#### Solução

Aceitando os IP da Tabela 5 para corrigir monetariamente o valor proposto, tome os índices referentes aos meses de interesse e calcule o índice de correção monetária do período:

$$
I_{\text{cm}(FEVX2MAIX1)} = \frac{146,40}{114,95} = 1,273597
$$

O valor original deve ser corrigido por esse índice:

Valor corrigido (FEVX2) =  $1.500,00 * 1,273597 = $1.910,39$ 

Em outras palavras, \$ 1.500,00 de maio de X1 é equivalente a \$ 1.910,39 de fevereiro de X2.

### **ÍNDICE DE CORREÇÃO MONETÁRIA COMO INFLATOR E COMO DEFLATOR**

Sem pre que você se deparar com uma série temporal de valores financeiros, em regime inflacionário, terá a necessidade de reduzi-la a valores financeiros equivalentes para analisar a sua evolução real.

Considere a série temporal da Tabela 6 correspondente ao faturamento da empresa Alfa:

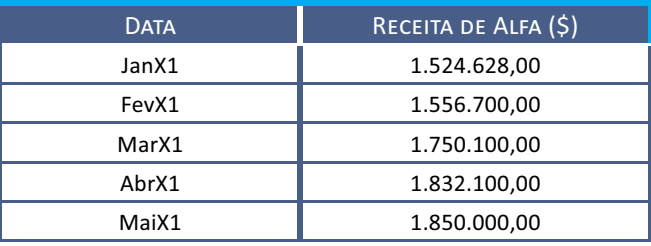

Tabela 6: Série temporal de receitas de uma empresa

Fonte: Elaborada pelo autor deste livro

Para você conhecer a evolução real do faturamento da empresa Alfa, os números devem ser ajustados para refletir o mesmo poder de compra, levando em conta a inflação verificada no período. Assim, os diversos valores são transformados para uma única data de referência utilizando-se dos índices de inflação ou de correção monetária.

Os procedimentos padrões para fazer esse ajustamento são:

f Converter os valores das receitas da empresa Alfa para valores de janeiro/X1 deflacionando os valores mais recentes. Isso corresponde a utilizar o índice de correção monetária como deflator conforme a Tabela 7.

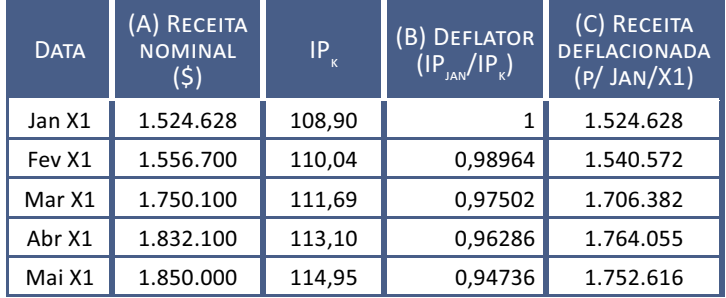

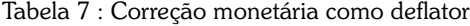

Obs.: (a)  $C = A * B$ ; (b) foram ignoradas as casas decimais. IP<sub>k</sub> tirado da Tabela 5

Fonte: Elaborada pelo autor deste livro

Observe que a coluna C da Tabela 7 nos dá as receitas em valores monetários de janeiro de X1.

f Converter os valores das receitas da empresa Alfa para valores de maio/X1 inflacionando os valores para a data mais recente. Isso significa utilizar o índice de correção monetária como inflator conforme a Tabela 8.

| <b>DATA</b>     | (A) RECEITA<br><b>NOMINAL</b><br>(5) | $IP_{\kappa}$          | $\overline{(B)}$ INFLATOR<br>$=$ $IP_{\text{MAlO}}/IP_{\text{K}}$ | (C) RECEITA<br><b>INFLACIONADA</b> |
|-----------------|--------------------------------------|------------------------|-------------------------------------------------------------------|------------------------------------|
| Jan X1          | 1.524.628                            | 108,90                 | 1,05555                                                           | 1.609.321                          |
| Fev X1          | 1.556.700                            | 110,04                 | 1,04462                                                           | 1.626.159                          |
| Mar X1          | 1.750.100                            | 111,69                 | 1,02918                                                           | 1.801.167                          |
| Abr X1          | 1.832.100                            | 113,10                 | 1,01635                                                           | 1.862.054                          |
| Mai X1          | 1.850.000                            | 114,95                 |                                                                   | 1.850.000                          |
| Obs.: $C = A*B$ |                                      | IP, tirado da Tabela 5 |                                                                   |                                    |

Tabela 8 : Correção monetária como inflator

Fonte: Elaborada pelo autor deste llivro

Observe que a coluna C da Tabela 8 nos dá as receitas em valores monetários de maio de X1.

A título de exemplo, a taxa de crescimento real do faturamento da Empresa Alfa, entre janeiro e maio de 19X1, será:

a) 
$$
Y = \frac{1.752.616 - 1.524.628}{1.524.628} * 100 = 14,95\% \text{ e}
$$
  
b) 
$$
Y = \frac{1.850.000 - 1.609.321}{1.609.321} * 100 = 14,95\%
$$

Ou seja, quaisquer dos métodos conduz à mesma conclusão.

### **FINANCIAMENTOS COM CORREÇÃO MONFTÁRIA**

Quando há inflação, é comum que os financiamentos contenham cláusulas de correção monetária. Esses financiamentos são usualmente feitos por meio de dois modelo básicos que serão estudados a seguir: modelo pré-fixado e modelo pós-fixado.

#### **Financiamento com Correção Pré-fixada**

Nos financiamentos com correção monetária pré-fixada, a taxa de juros do financiamento é definida previamente e reflete a taxa de juros real e a taxa da inflação futura estimada. Portanto, a taxa de juros praticada contém duas componentes que obedecem à fórmula (7.3).

$$
(1 + i) = (1 + i_{r}) * (1 + i_{cm}) = (1 + i_{r}) * I_{cm}
$$

Em que:

- $\bullet$  i é a taxa de juros (aparente) pré-fixada;
- $\bullet$  i<sub>r</sub> é a taxa de juros real (c/ moeda constante);
- $\bullet$  i<sub>cm</sub> é a taxa de correção monetária média prevista; e
- $I_{cm}$  é o índice de correção monetária médio previsto.

Na prática, tudo se passa como nos modelos de financiamento já vistos para moeda estável, apenas com a utilização de taxas de juros majoradas devido a componente inflacionária.

#### Exemplo 7.4

Correção monetária pré-fixada: considere um empréstimo concedido a uma taxa real de juros de 12% aa para ser pago em 12 parcelas iguais postecipadas. Com uma inflação média de 35% aa, a taxa de juros do empréstimo será a seguinte:

```
(1 + i) = (1 + i) * (1 + i_{cm}) = (1 + 0.12) * (1 + 0.35)(1 + i) = 1,12 * 1,35 = 1,512i = 0.512 aa ou 51.2% aa
```
e todos os cálculos do modelo de financiamento serão feitos com essa taxa de juros.

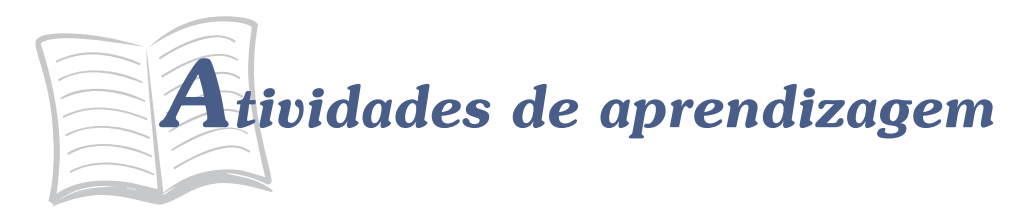

Resolva as atividades propostas a seguir. Em caso de dúvidas, contate o seu tutor.

- 1. Para taxas de inflação de 5%, 10% e 15%, quais as taxas aparentes gue um banco deveria praticar para ter um ganho real de 10%?
- 2. Um banco opera com taxa de juros aparente de 45%. Sabendo que a inflação foi de 15%, qual a taxa real de juros cobrada?

### **Financiamento com Correção Pós-fixada**

Nos financiamentos com correção pós-fixada, a taxa de juros do financiamento é mantida em níveis reais e o valor da dívida é corrigido monetariamente ao longo do período de empréstimo de modo a preservar o seu poder aquisitivo.

A correção monetária para esses financiamentos se processa pela seguinte forma: os valores monetários são calculados pela taxa de juros real. Quando do efetivo pagamento, as prestações, os saldos devedores e os juros são corrigidos monetariamente para a data do pagamento, de acordo com o índice de correção monetária adotado.

#### Exemplo 7.5

Correção monetária pós-fixada: você tomou um financiamento de \$ 10.000,00 ao final de julho de X1 para pagamento em quatro parcelas postecipadas, mensais sucessivas e constantes a uma taxa de juros real de 1% am. Determine o quadro de amortização real e corrija os valores dos pagamentos de acordo com os índices de inflação da Tabela 5.

#### Solução

A solução para esse problema (já vista em sistemas de amortização) é apresentada na Tabela 9 para a taxa de juros real de 1% am.

$$
PMT = PV^* \mathbf{S}_{[i\%;n]}^{-1} = 10.000^* 0,256281 = 2.562,81
$$

O valor 0,256281 vem de tabelas financeiras para o par [1%;4].

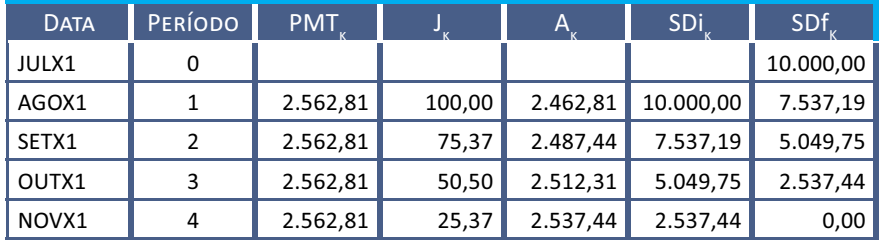

Tabela 9: Plano de amortização de dívidas sem a correção monetária dos saldos

Fonte: Elaborada pelo autor deste livro

Retomando a Tabela 5, você pode determinar o índice de correção monetária para cada mês, tomando julho como base, de acordo com a Tabela 10.

Tabela 10: Índices de correção monetária julho/dezembro de X1

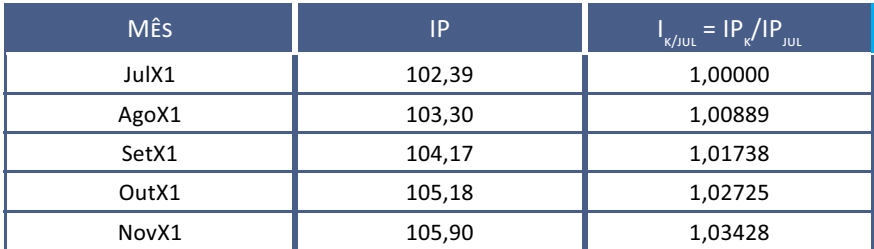

 $\boldsymbol{\mathsf{I}}_{_{\mathsf{K}}}$ = índice de correção monetária do mês k em relação à julho.

Fonte: Elaborada pelo autor deste livro

Os valores calculados na Tabela 9 para os meses de agosto, setembro, outubro e novembro podem ser multiplicados pelos índices de inflação correspondentes para efeito de pagamento. Assim, o pagamento da prestação de outubro seria de:

$$
PMT_{_{out}} = 2.562,81*1,02725 = $2.632,65
$$

E o saldo devedor corrigido após esse pagamento seria de:

$$
SD_{out} = 504975 \cdot 102725 = 518735569
$$

Esse é o processo de correção monetária pós-fixada aplicado quando não se quer arriscar uma estimativa de projeção de inflação. A correção é feita pela inflação que efetivamente ocorrer.

A Tabela 11 mostra o valor dos pagamentos corrigidos.

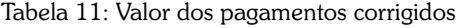

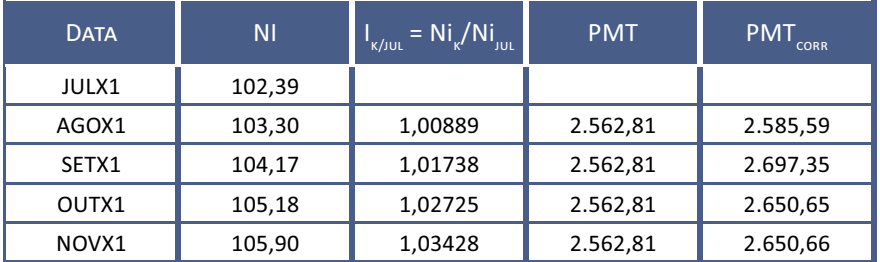

Fonte: Elaborada pelo autor deste livro

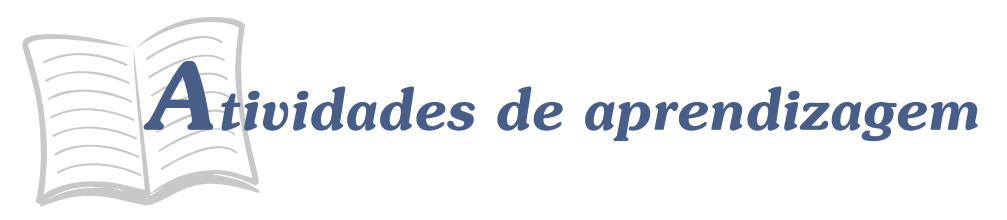

Responda às atividades propostas a seguir. Caso tenha dúvidas, faça uma releitura cuidadosa dos conceitos ou resultados ainda não entendidos.

- 3. Em um ano em que a inflação foi de 25%, uma aplicação de  $$10.000,00$  lhe rendeu  $$3.200,00$ . Qual foi o seu ganho real descontada a inflação?
- 4. Considere a venda de um ativo qualquer por um preço à vista de \$ 10.000,00. O cliente aceita a proposta de pagar uma entrada de \$ 5.000,00 e o restante depois de seis meses com uma taxa de juros real de 2% am. Considerando uma inflação média do período de 9%, qual será o valor desse pagamento?
- 5. Você comprou um título com valor nominal de \$ 50.000,00 e vencimento em 12 meses por \$37.037,03. Cinco meses depois, você foi ao mercado financeiro e vendeu esse título por \$ 41.000,00. A inflação nesse período de cinco meses foi de 10%. Quanto você ganhou e qual foi a taxa de juros auferida?
- 6. Você comprou um eletrodoméstico por \$ 5.000,00 comprometendo--se com 12 pagamentos mensais postecipados de \$ 472,79. A inflação do período foi de 12%. Qual a taxa de juros real desse financiamento?

7. Dado a Tabela de receitas, a seguir, efetue uma avaliação do crescimento da receita no período indicado. Utilize os índices de inflação da Tabela 5.

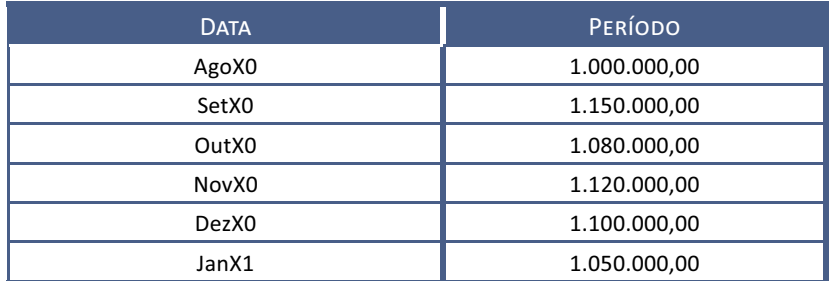

## *Resumindo*

Nesta Unidade você conheceu o fenômeno da inflação, os índices que a avaliam e aplicou esses conceitos para corrigir valores financeiros para minorar os seus efeitos. Também viu os conceitos de taxa de juros real e aparente e alguns modelos de correção monetária pré-fixadas e pós-fixadas de valores monetários com o uso de índices de correção monetária.

*Chegamos ao final da nossa última Unidade e também ao final desta disciplina! Você cumpriu todas as atividades que lhe propomos? Entendeu todas as questões? Caso ainda tenha alguma dúvida, retorne ao texto e consulte seu tutor. Se seu entendimento sobre o tema está seguro, parabéns! Você percorreu um caminho árduo até aqui e merece nosso respeito e nossos efusivos cumprimentos.*

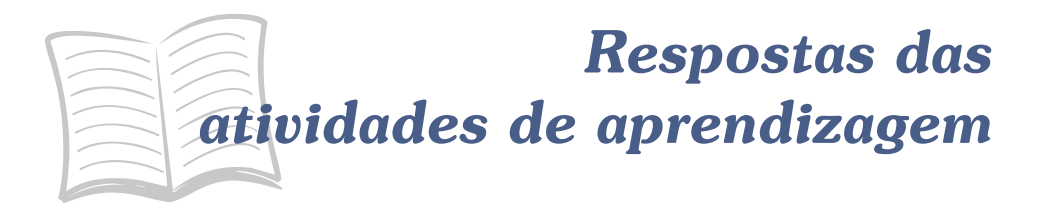

- 1. 15,5%; 21%; 26,5%
- 2. 26,08%
- 3. \$700,00, ou 5,6% aa
- 4. \$6.157,38
- 5.  $$259,26$ ; i = 0,63%
- 6. 14,46 % aa

### CONSIDERAÇÕES FINAIS

Muito bem, chegamos ao final do curso e você cumpriu com galhardia e dedicação todas as etapas de estudo exigidas.

Na primeira Unidade você entrou em contato com a nomenclatura e os conceitos básicos da disciplina, como capital, montante, juro, fluxo de caixa, equação básica da Matemática Financeira, taxa de juros.

Nas Unidades 2 e 3 você estudou os regimes de juros simples e compostos com ênfase em: operações de descontos, equivalência de capitais, valor presente e taxa interna de retorno de um fluxo de caixa; e dedicou atenção especial à percepção exata do que sejam taxas de juros proporcionais, equivalentes, nominais e efetivas.

Na Unidade 4 você compreendeu o significado de rendas (ou anuidades) discutindo detalhadamente as características de cada um dos seus modelos básicos. E, para cada modelo, foram mostradas as relações existentes entre os diversos elementos que compõem a renda, como valor presente, valor futuro, valor do pagamento, número de pagamentos e diferimento, e que permitem solucionar os problemas pertinentes ao tema. A Unidade 5 complementou a Unidade 4 apresentando-lhe os principais sistemas de amortização de dívidas utilizados nos mercados financeiros.

Na Unidade 6 você adentrou no mundo da avaliação econômica de investimentos que é, de modo geral, a peça introdutória da avaliação social de investimentos. Nesta Unidade, você conheceu e discutiu vários aspectos dos conceitos de taxa interna de retorno e de valor presente líquido de projetos, sobretudo no que diz respeito às suas limitações como instrumentos de decisão.

Finalmente, na Unidade 7, você entrou em contato com o conceito de inflação e estudou indicadores que lhe permitem corrigir um valor financeiro de uma data para outra mantendo a paridade do poder de compra.

Esta disciplina comportou o aprofundamento em determinadas áreas e algumas sugestões de estudos adicionais para aqueles que desejam ir além do que lhe foi apresentado neste livro-texto, a saber: formação de juros em processo de capitalização contínua; processos de correção monetária de dívidas; títulos com remunerações pré e pós-fixadas (CDB e RDB); e processos de financiamento habitacional da Caixa Econômica Federal.

Esperamos que o nosso contato ao longo do curso tenha sido leve e proveitoso e desejamos sucesso na continuidade de seus estudos!

*Professor Ernesto Coutinho Puccini*

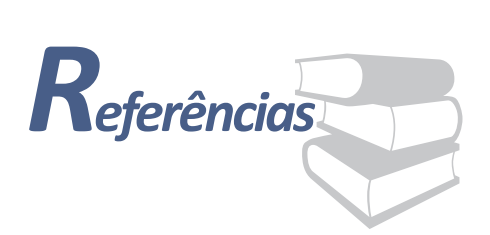

ASSAF NETO, Alexandre. *Matemática financeira e suas aplicações*. São Paulo: Atlas, 2008.

\_\_\_\_\_\_; LIMA, Fabiano Guasti. *Curso de administração financeira*. São Paulo, Atlas, 2008.

COSIF ELETRÔNICO – PORTAL DA CONTABILIDADE. ORTN: obrigações reajustáveis do tesouro nacional. [entre 1997 e 2011]. Disponível em: <http://www.cosif.com.br/mostra.asp?arquivo=mtvm\_ ortn#>. Acesso em: 23 set. 2011.

FARIA, Rogério Gomes. *Matemática comercial e financeira*. São Paulo: Ática, 2007.

LACOMBE, Francisco José Masset. *Dicionário de negócios*. São Paulo: Saraiva, 2009.

MATHIAS, Washington Franco; GOMES, José Maria. *Matemática financeira*. São Paulo: Atlas, 2009.

PUCCINI, Aberlado Lima. *Matemática financeira objetiva e aplicada*. São Paulo: Saraiva, 2008.

### MINICURRÍCULO

### **Ernesto Coutinho Puccini**

É engenheiro metalurgista (EPUSP/SP - 1964), especialista em Metalurgia Nuclear (EPUSP/SP - IEA/SP - 1965), especialista em Matemática (UFMS - 1985) e mestre em Gestão da Produção Agroindustrial (UNIDERP/MS - 2004). É Professor da UFMS desde 1968 e, desde 1980, responsável por disciplinas ligadas à área de finanças empresariais.

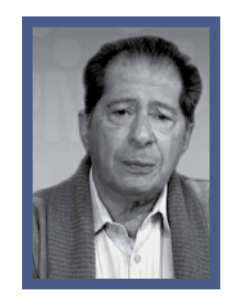